## Obsah

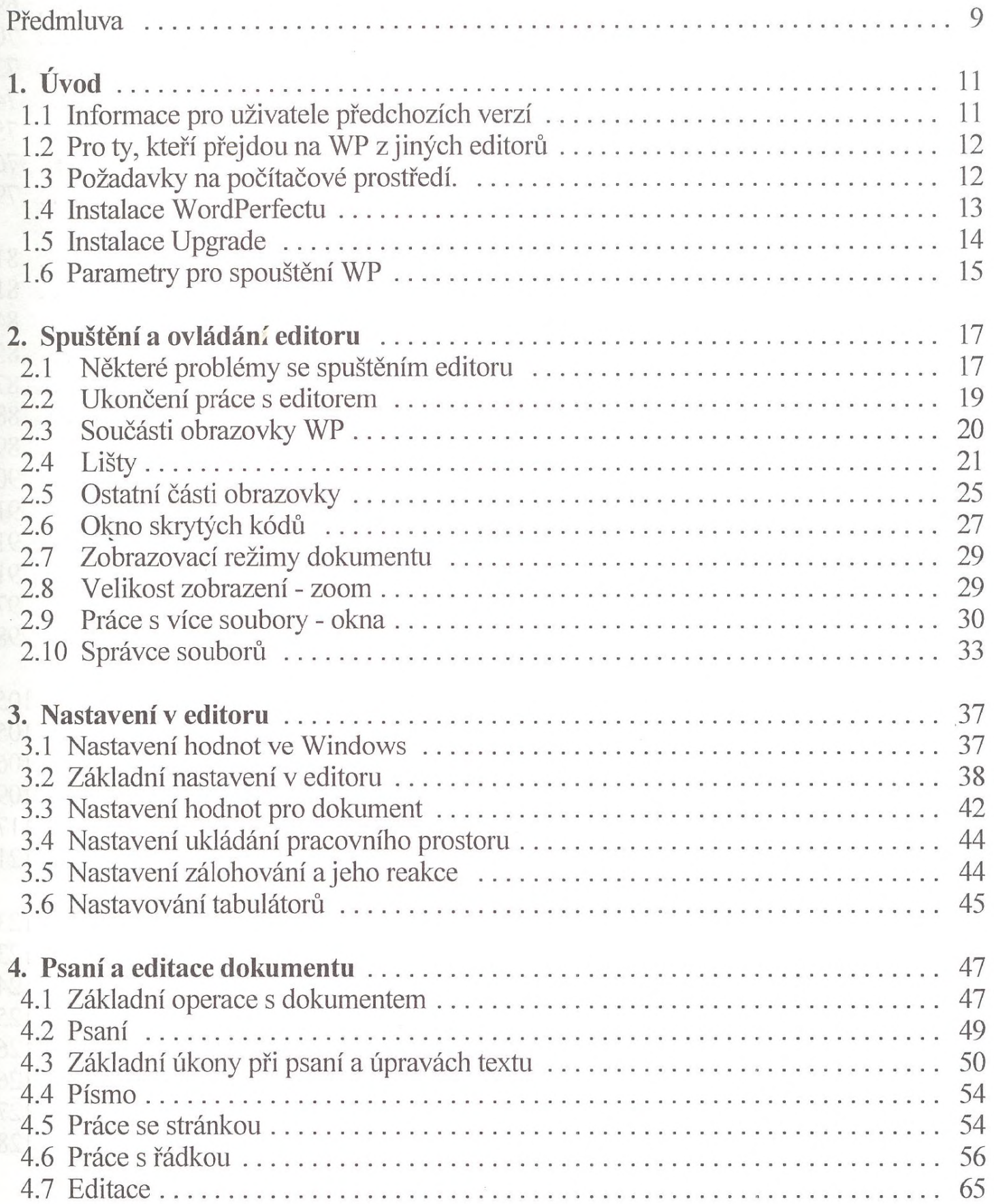

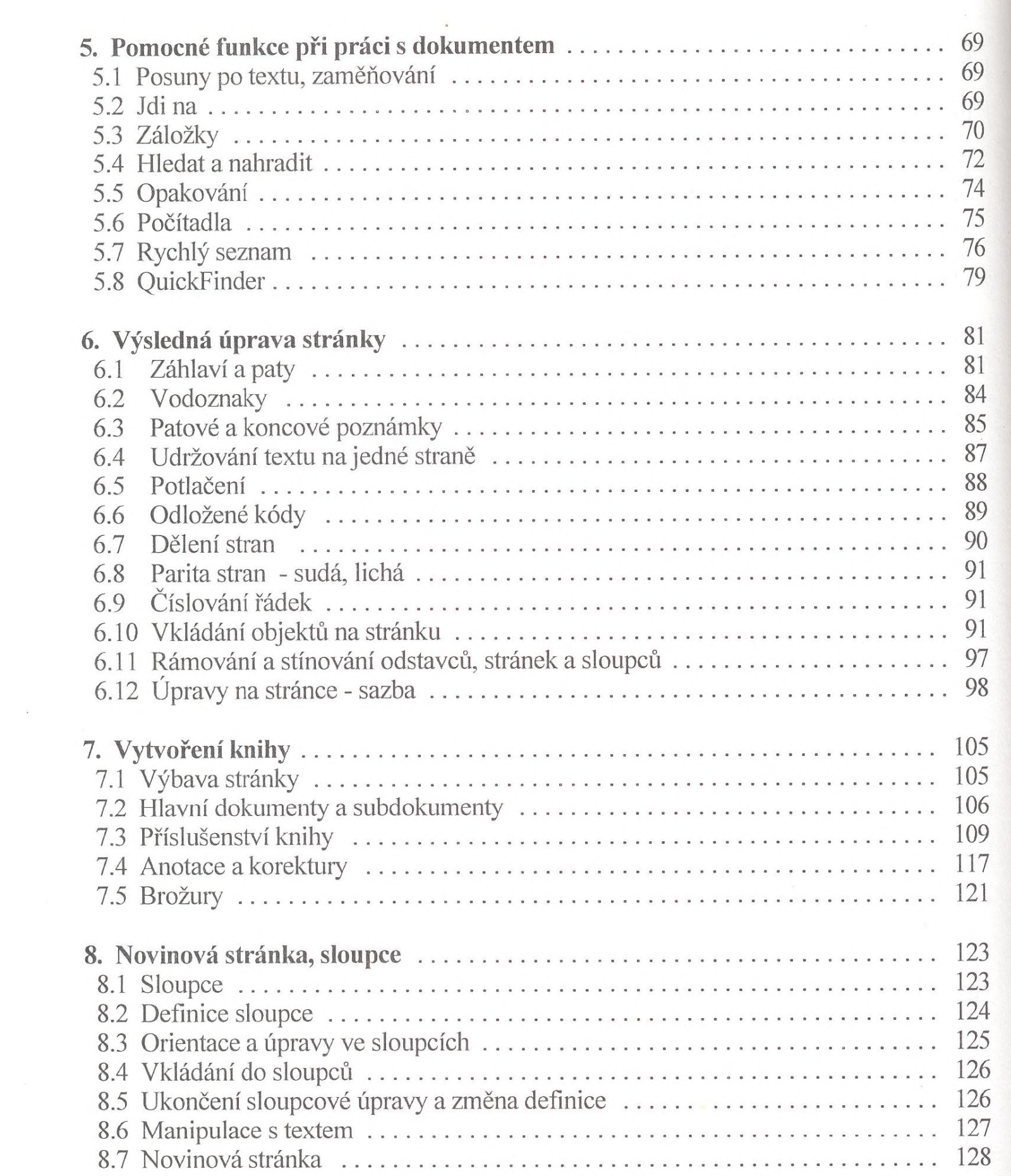

 $\mathcal{L}^{\text{max}}_{\text{max}}$  .

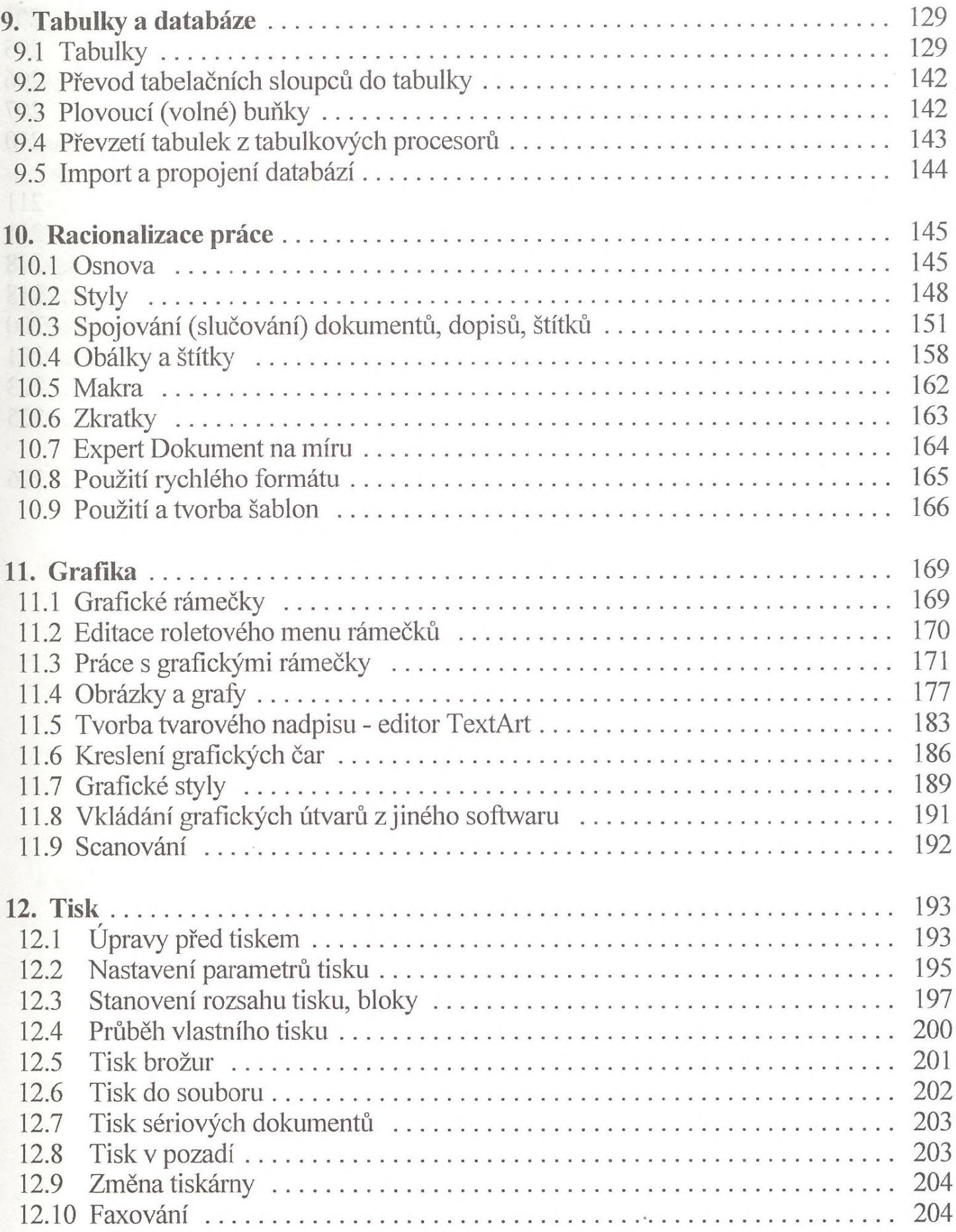

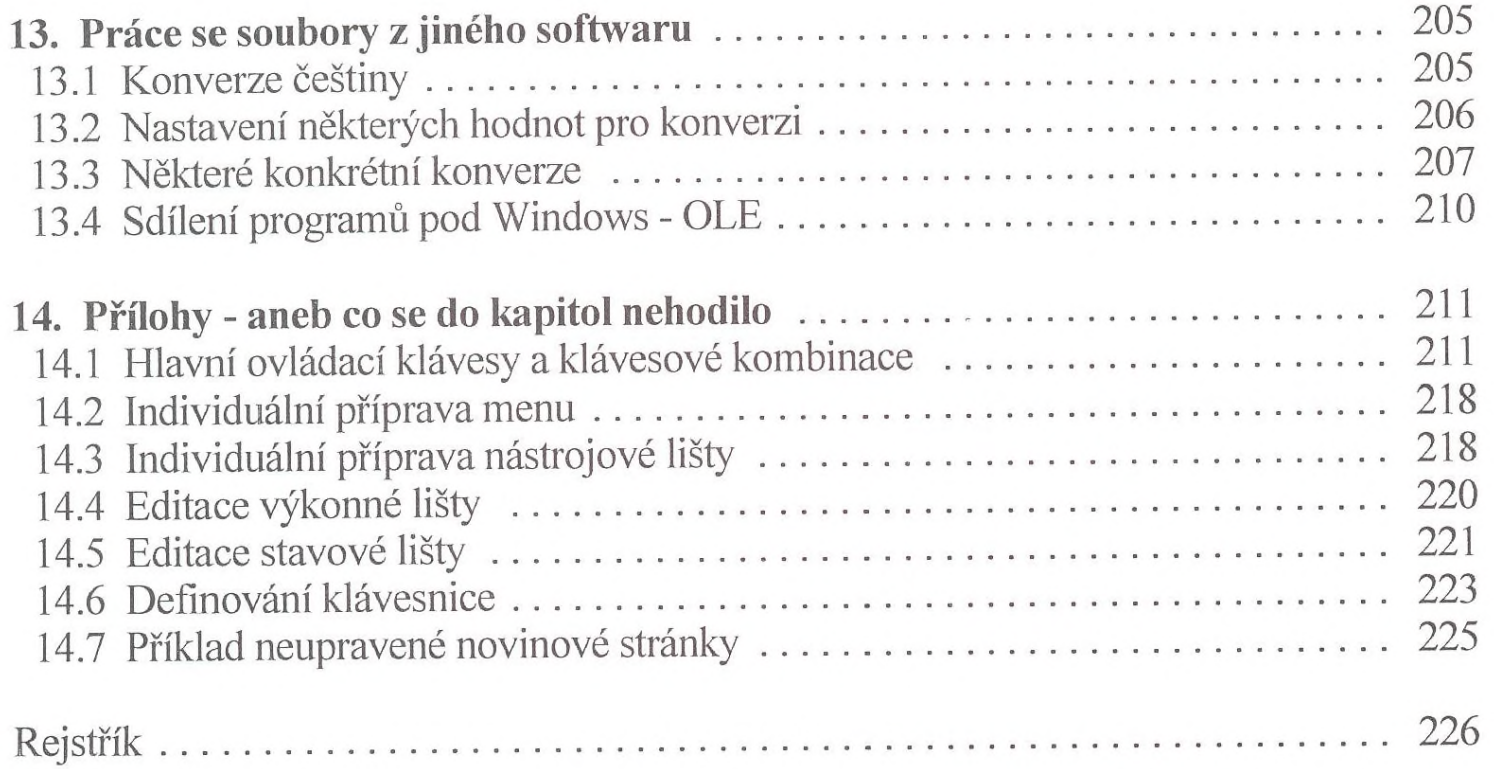